Государственное общеобразовательное казенное учреждение Иркутской области «Специальная (коррекционная) школа г. Бодайбо»

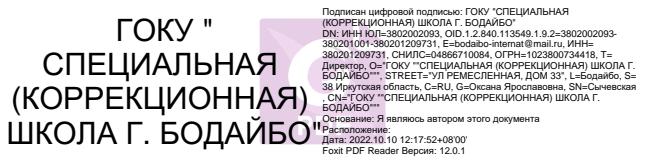

Рассмотрено на заседании методического совета Протокол от 26.08.2022г. № 1

Утверждено приказом от 05.09.2022г. № 111

## **Рабочая программа курса внеурочной деятельности «Волшебный мир компьютера»**

## **для 8,9 классов**

разработана на основе адаптированной основной общеобразовательной программы образования учащихся с легкой умственной отсталостью (интеллектуальными нарушениями) (вариант 1)

> Аржанова Мария Евгеньевна учитель высшей категории

2022- 2023 учебный год

г. Бодайбо 2022г.

## **Пояснительная записка**

Программа курса внеурочной деятельности «Волшебный мир компьютера» составлена на основе авторской программы Босовой Л.Л. «Программа курса информатики и ИКТ для 5-7 классов средней общеобразовательной школы», изданной в сборнике «Программы для общеобразовательных учреждений: Информатика. 2-11 классы / Составитель М.Н. Бородин. – 6-е изд. – М.: БИНОМ. Лаборатория знаний, 2009» с учетом психофизических особенностей учащихся коррекционных школ VIII вида.

**Нормативно-правовую базу разработки рабочей программы по информатике составляют:**

- Федеральный закон от 29 декабря 2012 года № 273-ФЗ «Об образовании в Российской Федерации»;
- Приказ Министерства образования и науки Российской Федерации от 9.12.2014 № 1599 «Об утверждении федерального государственного стандарта образования обучающихся с умственной отсталостью (интеллектуальными нарушениями)»;
- Примерная адаптированная основная общеобразовательная программа образования учащихся с умственной отсталостью (интеллектуальными нарушениями), одобренная решением федерального учебно-методического объединения по общему образованию (протокол от 22 декабря 2015 г. № 4/15);
- Приказ Министерства просвещения РФ от 12 ноября 2021 г. № 819 "Об утверждении Порядка формирования федерального перечня учебников, допущенных к использованию при реализации имеющих государственную аккредитацию образовательных программ начального общего, основного общего, среднего общего образования";
- Санитарные правила СП 2.4.3648-20 «Санитарно-эпидемиологические требования к организациям воспитания и обучения, отдыха и оздоровления детей и молодежи» утверждённые постановлением Главного государственного санитарного врача Российской Федерации от 28.09.2020 № 28;
- Устав государственного общеобразовательного казенного учреждения Иркутской области «Специальная (коррекционная) школа г. Бодайбо», утверждённый распоряжением министерства образования Иркутской области от 12 апреля 2022г. № 55-506-мр.

### **Актуальность**

В настоящее время сфера человеческой деятельности в технологическом плане быстро меняется. Новые технологии в современном обществе требуют от человека новых знаний, навыков и умений, в том числе и при решении традиционных задач, возникающих в повседневной жизни. Адаптация к быстро меняющимся условиям внешнего мира представляет определенную сложность у любого человека, но особенно это характерно для учащихся коррекционных школ VIII вида в силу их психофизических особенностей.

 Современное состояние общества характеризуется интенсивным проникновением компьютерной техники во все сферы человеческой жизни, все возрастающим потоком информации и совершенствованием технологий получения, переработки и использования информации. Информационные процессы – фундаментальная реальность окружающего мира и определяющий компонент современной информационной цивилизации. В целом, изучение информатики, информационных и коммуникационных технологий оказывает существенное влияние на формирование мировоззрения, стиль жизни современного человека, расширяет его возможности к адаптации в социуме.

В связи с этим, целесообразно ввести во внеурочную деятельность специальной коррекционной школы VIII вида, кружок «Волшебный мир компьютера».

Данные занятия формируют у учащихся с интеллектуальной недостаточностью многие виды деятельности, которые имеют общедисциплинарный характер: моделирование объектов и процессов, сбор, хранение, преобразование и передача информации, управление объектами и процессами.

#### **Новизна**

### *Компьютеризация специального коррекционного образования.*

В коррекционной школе только начинается применение компьютеров и информационных технологий при изучении отдельных предметов. Однако для овладения компьютерной техникой и компьютерными технологиями этого явно недостаточно. Необходимо, так же как и в общеобразовательной школе, развивать направление, в котором объектом изучения является сама информатика.

 Предлагаемый кружок «Волшебный мир компьютера» знакомит учащихся с основами информационных ресурсов. Функционирование компьютерного класса в коррекционной школе позволяет обновить содержание, методы и организационные формы учебной работы в специальном учреждении.

#### *Коррекционная направленность кружковой деятельности*

Данный кружок является коррекционным, так как способствует развитию личности каждого ребенка.

В соответствии с требованиями ФГОС, учтены и сохранены принципы коррекционной направленности:

- обеспечение каждому ребенку адекватного лично для него темпа и способов усвоения знаний;

- доступность материала;

- научность;

- осуществление дифференцированного и индивидуального подхода;

- концентрический принцип размещения материала, при котором одна и та же тема изучается в течение нескольких лет с постепенным наращиванием сложности.

Концентризм программы создает условия для постоянного повторения раннее усвоенного материала. Сначала происходит знакомство с компьютером, как инструментом, затем нарабатываются навыки использования компьютерных технологий путем систематического повтора и усложнения тренинга.

#### *Основная цель курса*

Ознакомление учащихся с ограниченными возможностями здоровья с компьютерными ресурсами и овладение техникой их практического применения.

#### *Общие задачи курса*

1. Дать учащимся с ограниченными возможностями здоровья доступную для них систему знаний о компьютерных ресурсах.

2. Развивать познавательный интерес к использованию информационных и коммуникационных технологий.

3. Расширять кругозор учащихся путем формирования знаний и представлений о компьютерных технологиях и способах их практического применения.

4. Повышать адаптивные возможности учащихся с ограниченными возможностями здоровья, их социальную ориентировку за счет дополнительно приобретенных навыков и умений.

#### *Специальные задачи коррекционной школы*

Обучение по программе кружка «Волшебный мир компьютера» направлено на коррекцию недостатков мышления, речи, памяти, внимания, восприятия:

- активизировать мыслительную деятельность (развитие процессов анализа, синтеза, обобщения, классификации);

- учить наблюдать, выделять главное, ориентироваться в ситуации, усматривать связи и отношения между объектами;

- обогащать активный и пассивный словарь, формировать грамматический строй речи;

- развивать анализаторы (кинестетический, слуховой, зрительный).

## **Содержание курса**

Отбор материала в программе осуществлен с целью создания условий для познания и понимания учащимися с ограниченными возможностями здоровья информационных процессов и компьютерных ресурсов.

Программа включает изучение следующих разделов:

- правила техники безопасности работы на компьютере;
- устройство компьютера;
- периферийные устройства компьютера;
- приемы работы на компьютере;
- виды информации;
- программа Paint;
- программа Word;

## **Описание места курса в учебном плане**

Курс внеурочной деятельности «Волшебный мир компьютера» реализуется в объеме:

- 8 класс 69 часов (по 2 часа в неделю при 34 учебных неделях)
- 9 класс 34 часа (по 1 часу в неделю при 34 учебных неделях)

#### *Практическая значимость*

Проводя параллель с обычной грамотностью, под компьютерной грамотностью понимают умение считать, писать, читать, рисовать, находить информацию с помощью компьютера. Кроме того, формирование элементов компьютерной грамотности предполагает развитие у учащихся основ алгоритмического мышления. В педагогическом плане процесс обучения алгоритмически мыслить означает умение представить сложное действие в виде организованной последовательности простых действий. Использование компьютерных технологий расширяет возможности учащихся с проблемами здоровья в овладении алгоритмическим мышлением и, наоборот, отсутствие таких технологий, с учетом возросших требований современной действительности, создает дополнительные сложности в социальной адаптации учащихся. Работа по формированию алгоритмического мышления и соответствующих ему фундаментальных знаний, умений и навыков, с использованием компьютерных технологий, в специальной школе – веление времени.

При этом условии алгоритмическое мышление может органично войти в систему знаний, умений и навыков учащегося. Повысится эффективность самостоятельной работы, возникнут новые возможности для творчества, обретения и закрепления различных профессиональных навыков.

В целом, изучение основ компьютерной грамотности оказывает существенное влияние на формирование мировоззрения, стиль жизни современного человека. Учащиеся с ограниченными возможностями здоровья будут успешнее адаптироваться в современном обществе, в котором всё более решающую роль играют компьютерные технологии.

## *Ожидаемый результат*:

К концу изучения курса «Волшебный мир компьютера». учащиеся с ограниченными возможностями здоровья должны *знать:*

- устройство компьютера;
- правила техники безопасности работы на компьютере;
- программы Paint, Word, Power Point;
- уметь использовать полученные знания в практической деятельности.

## *уметь:*

- использовать полученные знания в практической деятельности.

Выпускники специальной (коррекционной) школы должны уметь пользоваться компьютерными ресурсами.

## *Формы обучения:*

• Передача информации от учителя к ученику - устное изложение материала: рассказ, беседа, объяснение, пояснения. Это позволяет раскрыть основные теоретические положения и ключевые понятия содержания программы.

• Слово учителя в сочетании со зрительным рядом - демонстрация картин, таблиц, слайдов, фильмов, видеоматериалов – оказывает эмоционально-эстетическое воздействие на учащихся, создает определенный настрой, мотивирующий школьников к дальнейшей познавательной деятельности.

• Организация практических работ учащихся под руководством учителя: выполнение самостоятельных и практических работ позволит закрепить полученный материал.

## *Формы организации учебного процесса:*

- фронтальные
- групповые
- индивидуальные

*Формы работы* должны варьироваться в зависимости от темы, от способностей и возможностей учащихся:

- диктант; работа по индивидуальным карточкам;
- цифровой диктант; работа по опорным схемам;
- ребусы, загадки, кроссворды, развивающие игры.

## **Календарно-тематическое планирование «Волшебный мир компьютера» 8 кл**

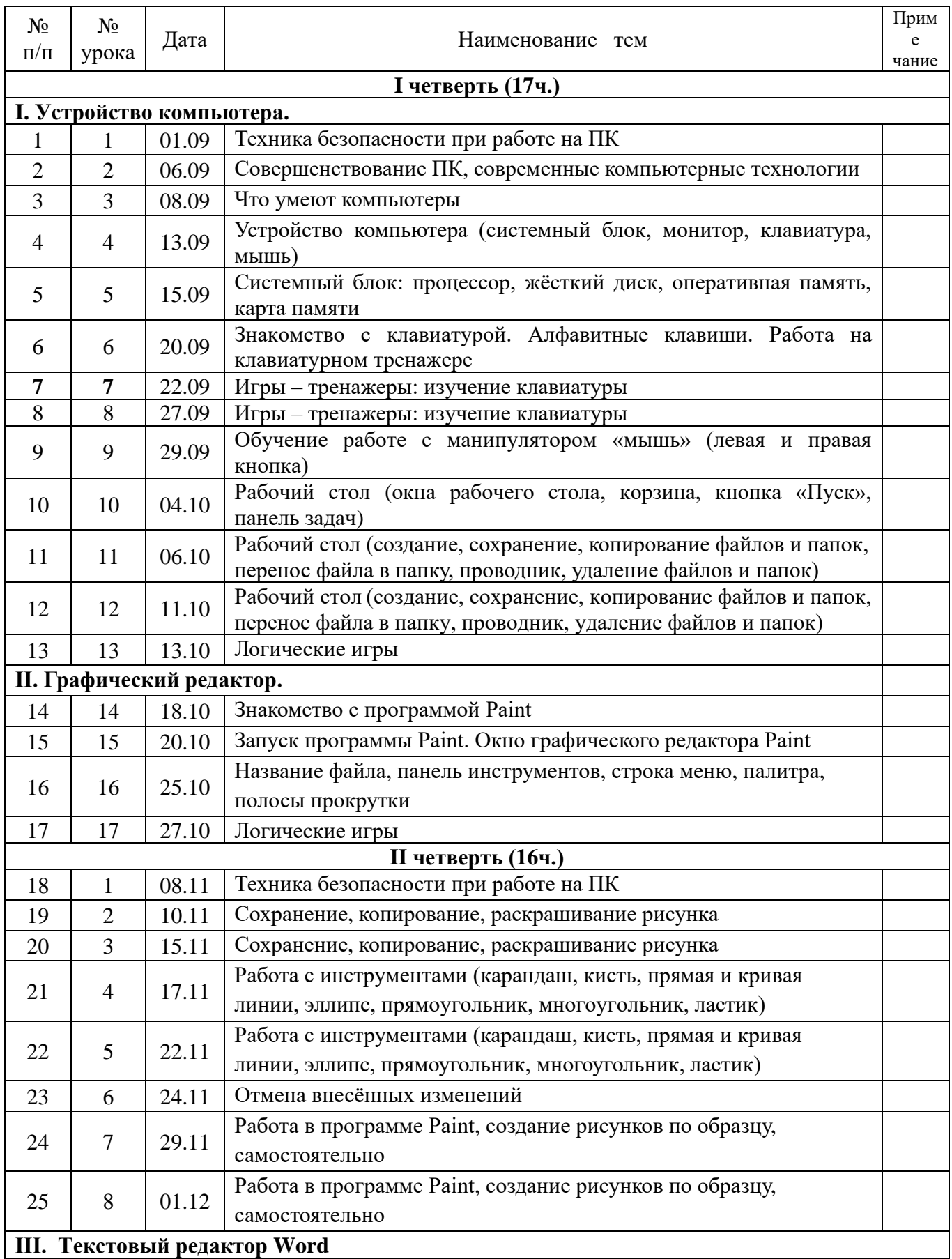

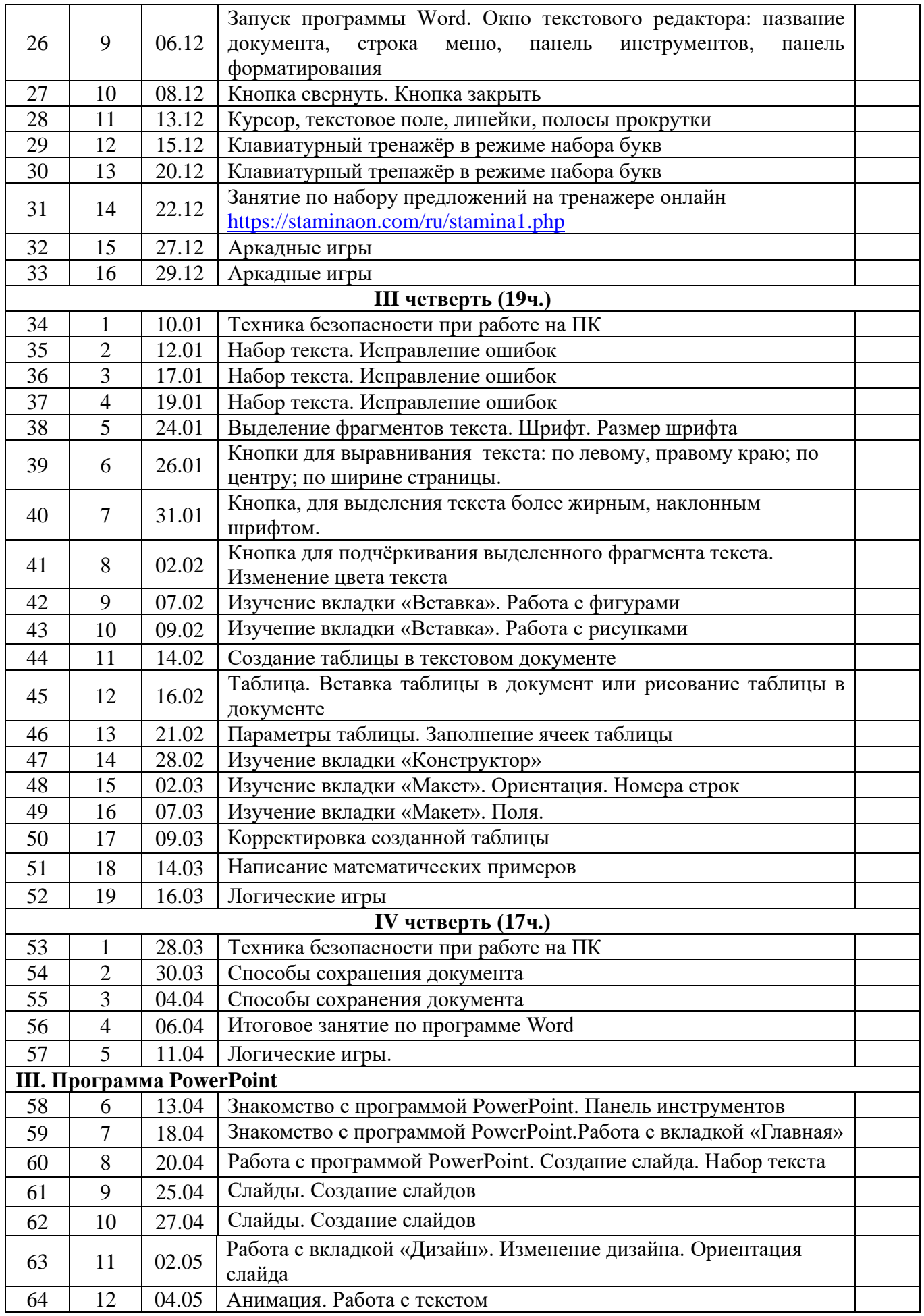

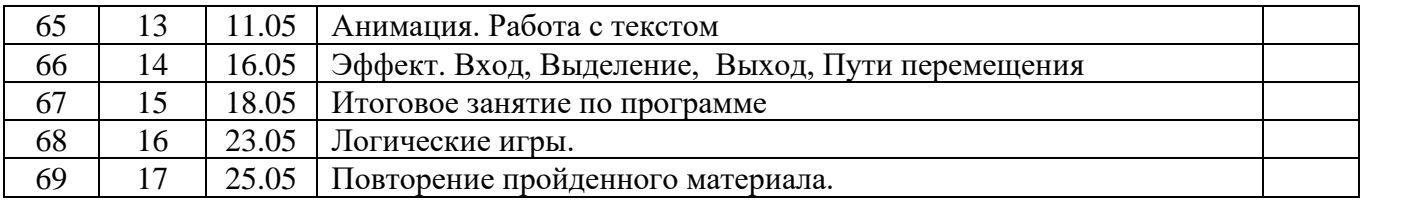

# **Календарно-тематическое планирование «Волшебный мир компьютера»**

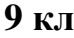

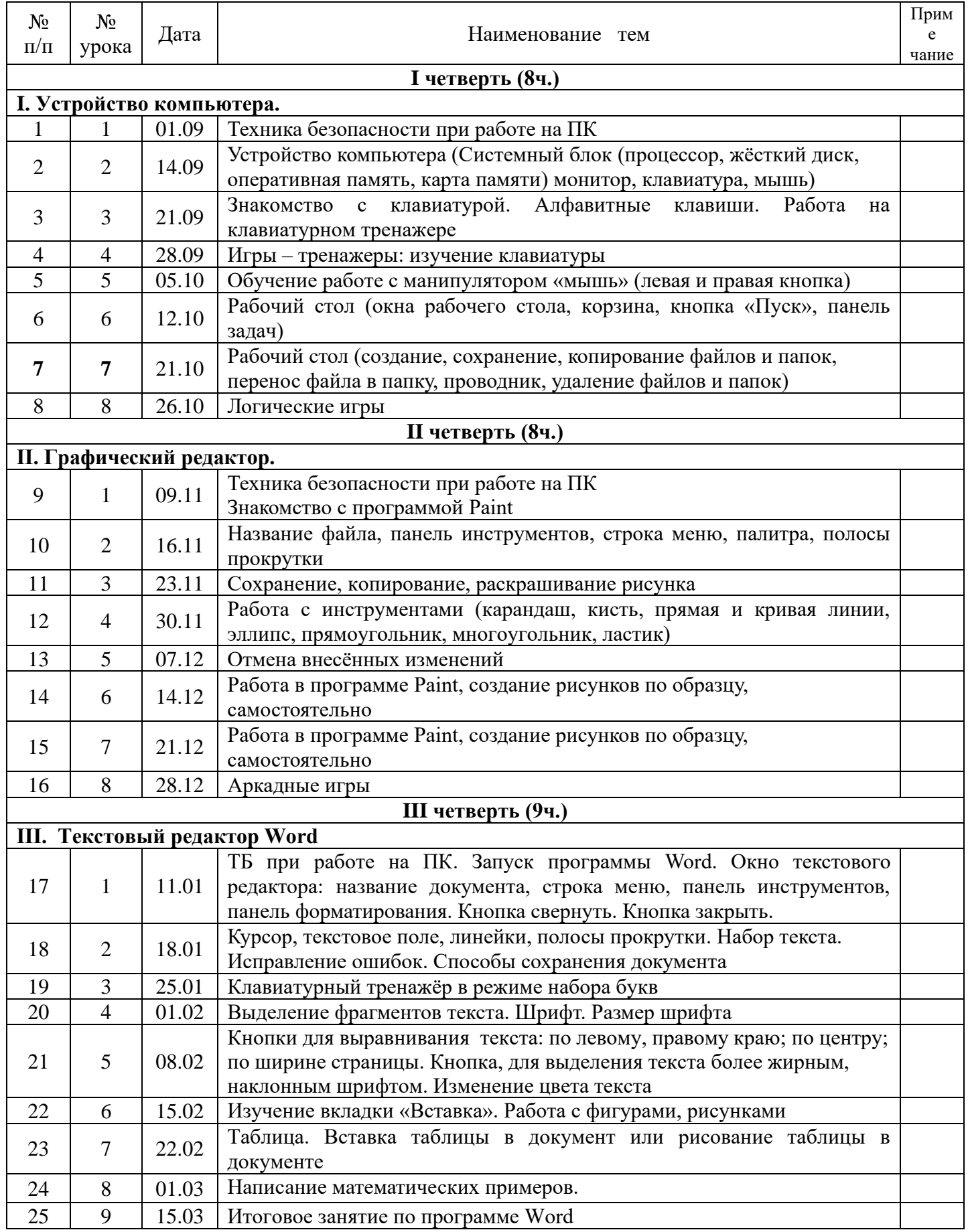

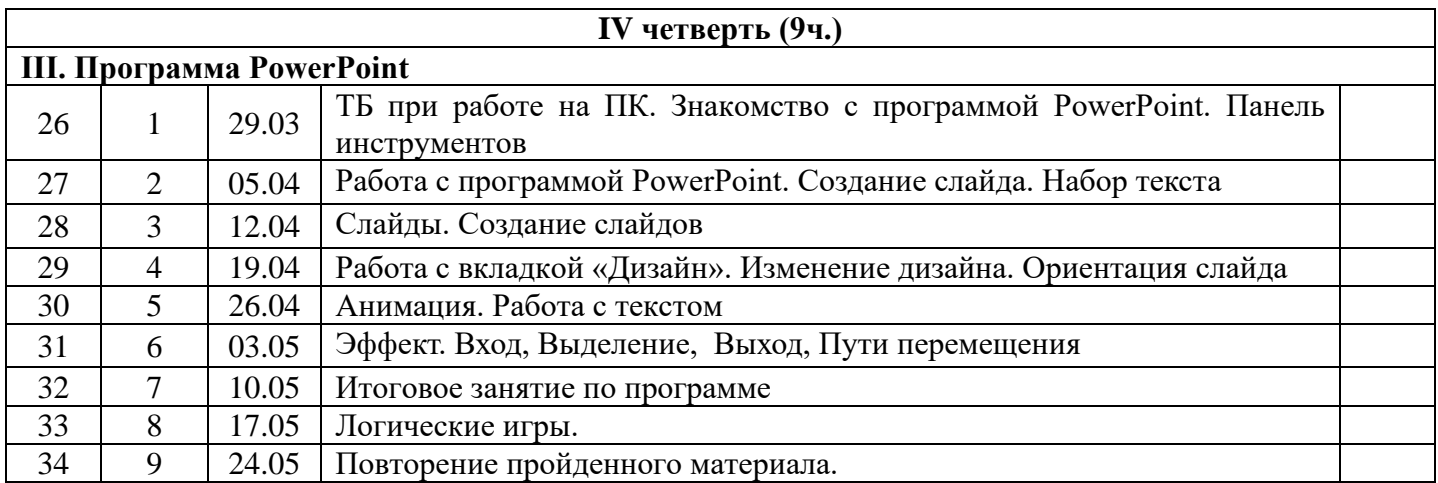

## *Список используемых источников*

1. Босова Л.Л. Информатика: Учебник для 5 класса. – М.: БИНОМ. Лаборатория знаний, 2013.

2. Босова Л.Л., Босова А.Ю. Уроки информатики в 5–7 классах: методическое пособие. – М.: БИНОМ. Лаборатория знаний, 2012.

3. Князева Е.В. Применение информационных технологий в специальной (коррекционной) школе VIII вида. /Князева Е.В.// Коррекционная педагогика. -2009 - № 4  $(34) - c. 29-37.$ 

4. Компьютерные программы и видео уроки с сайта http://videouroki.net

5. Малясова С.В. Практикум MicrosoftEхсеl. /Малясова С.В.// Информатика в школе. – 2009 - № 1. – 91 с.: ил.

6. Материалы авторской мастерской Босовой Л.Л. (http://metodist.lbz.ru/authors/informatika/3/)

7. Ресурсы Единой коллекции цифровых образовательных ресурсов (http://schoolcollection.edu.ru/)